## **Absence Requests - Employee**

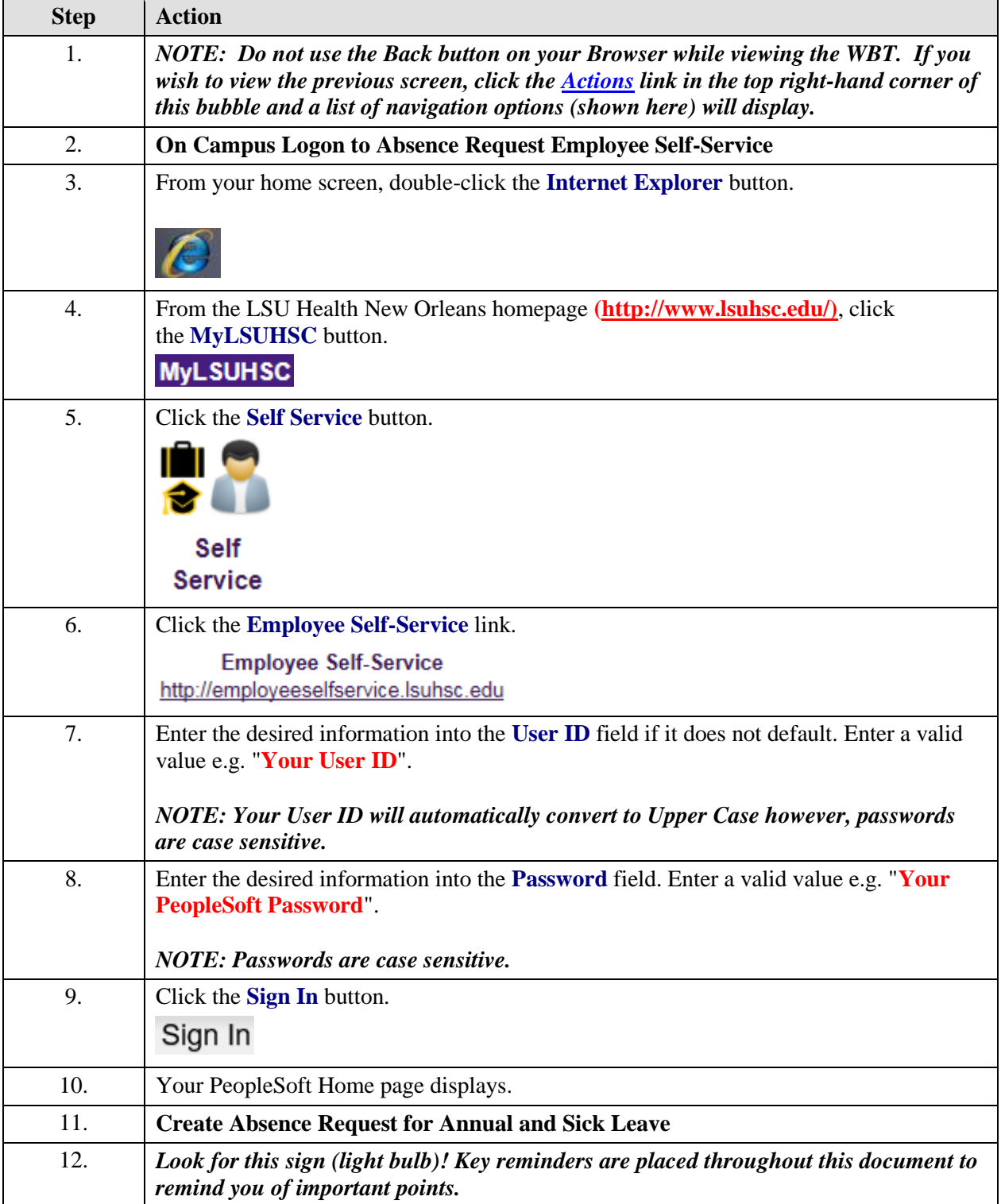

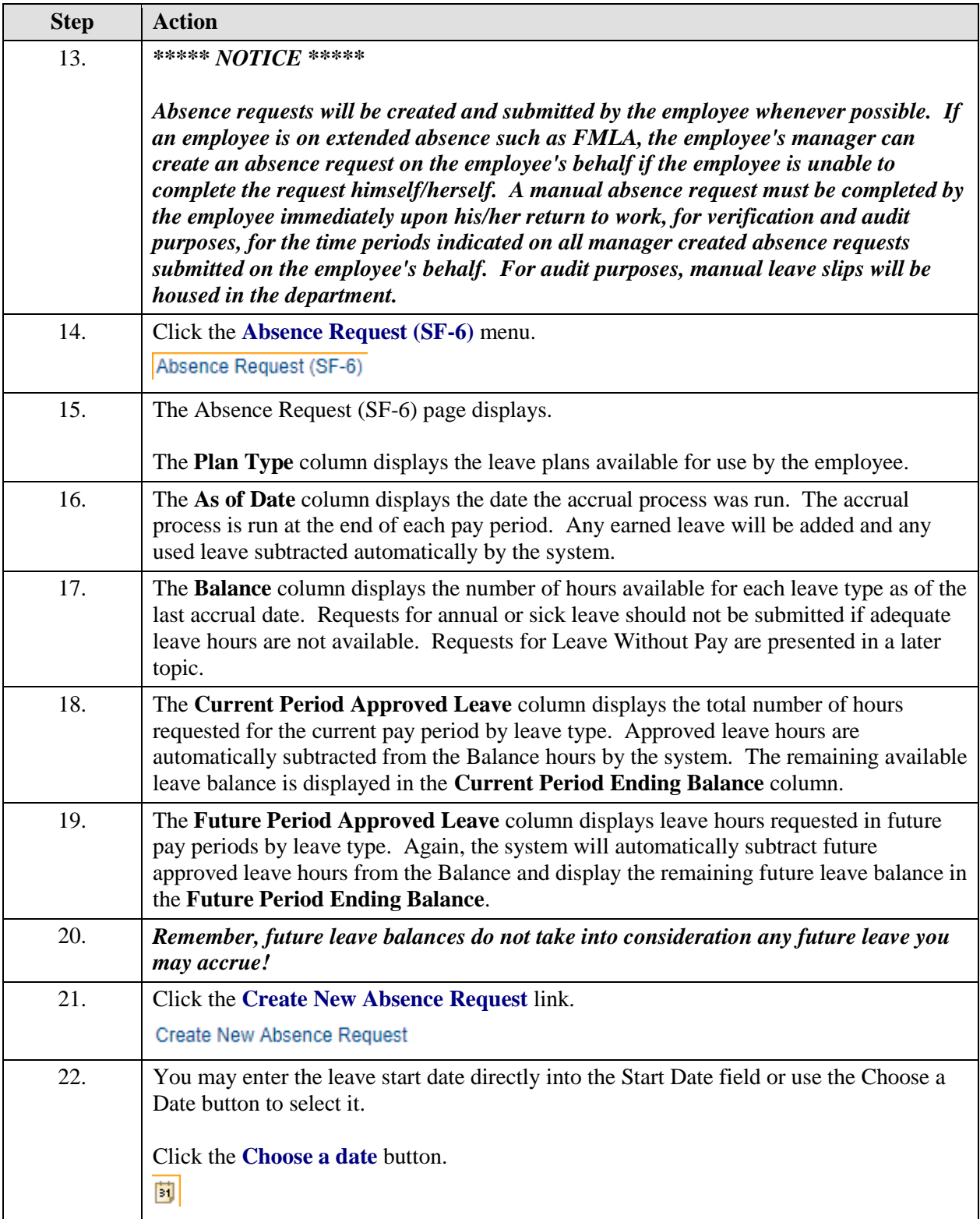

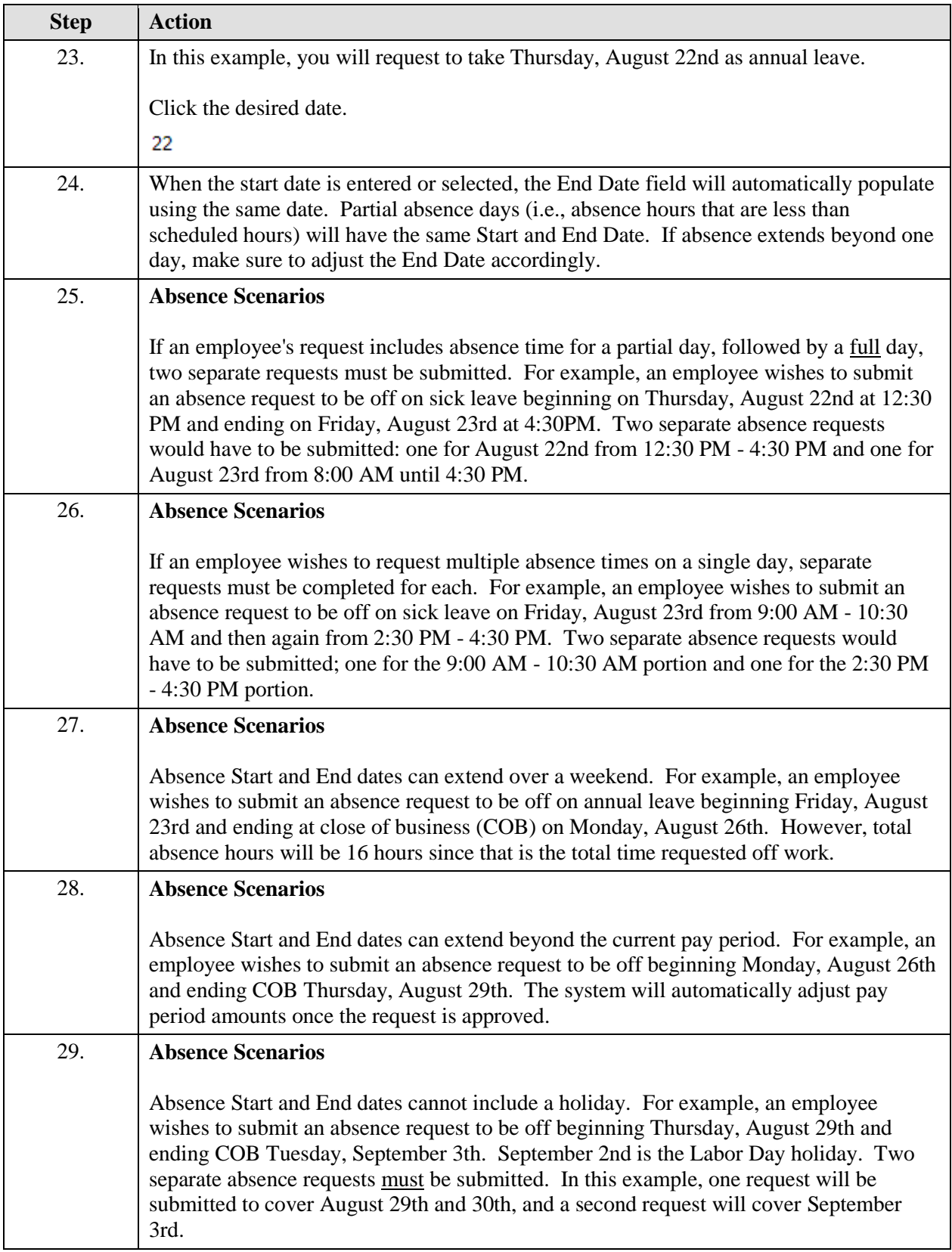

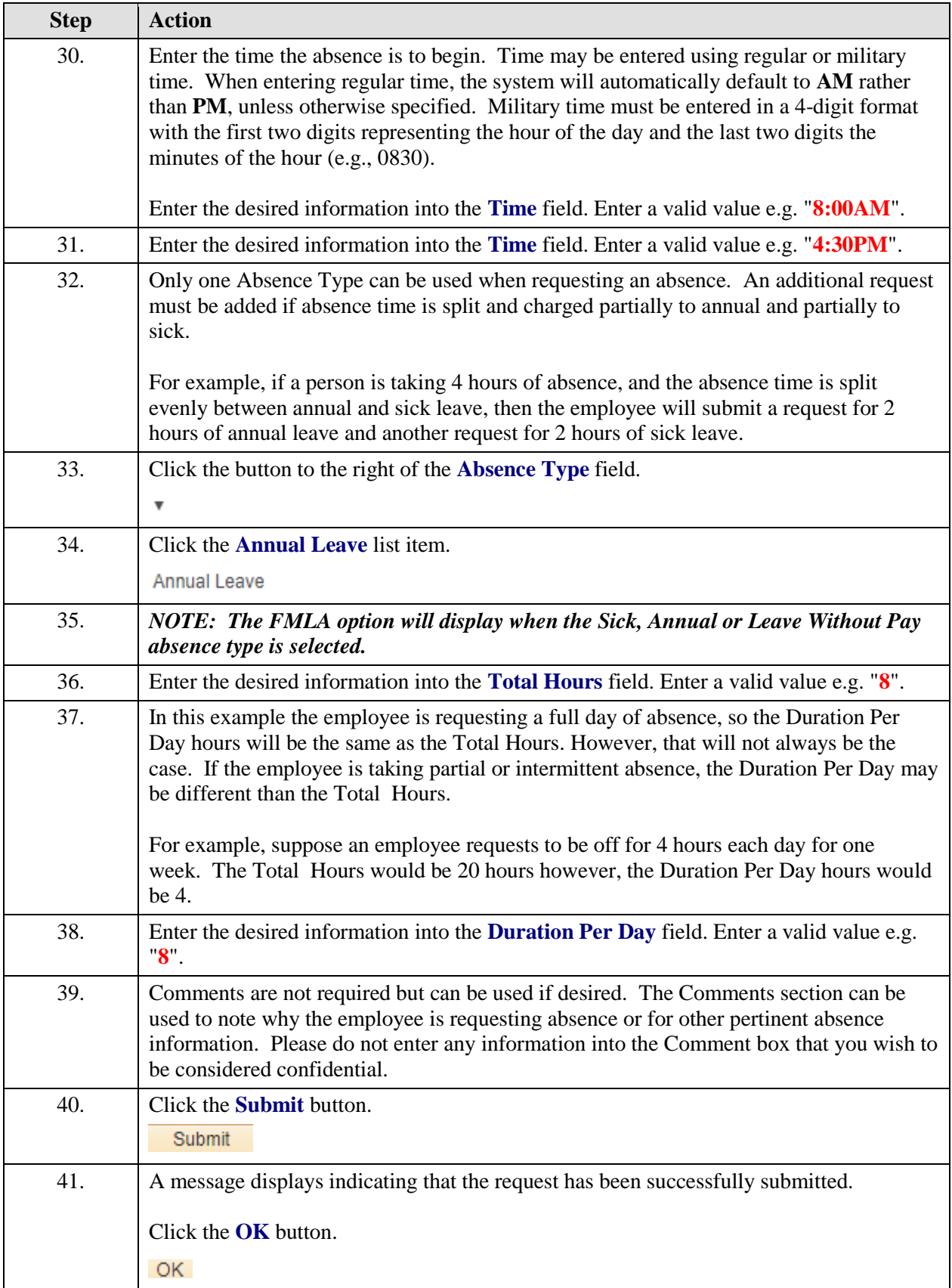

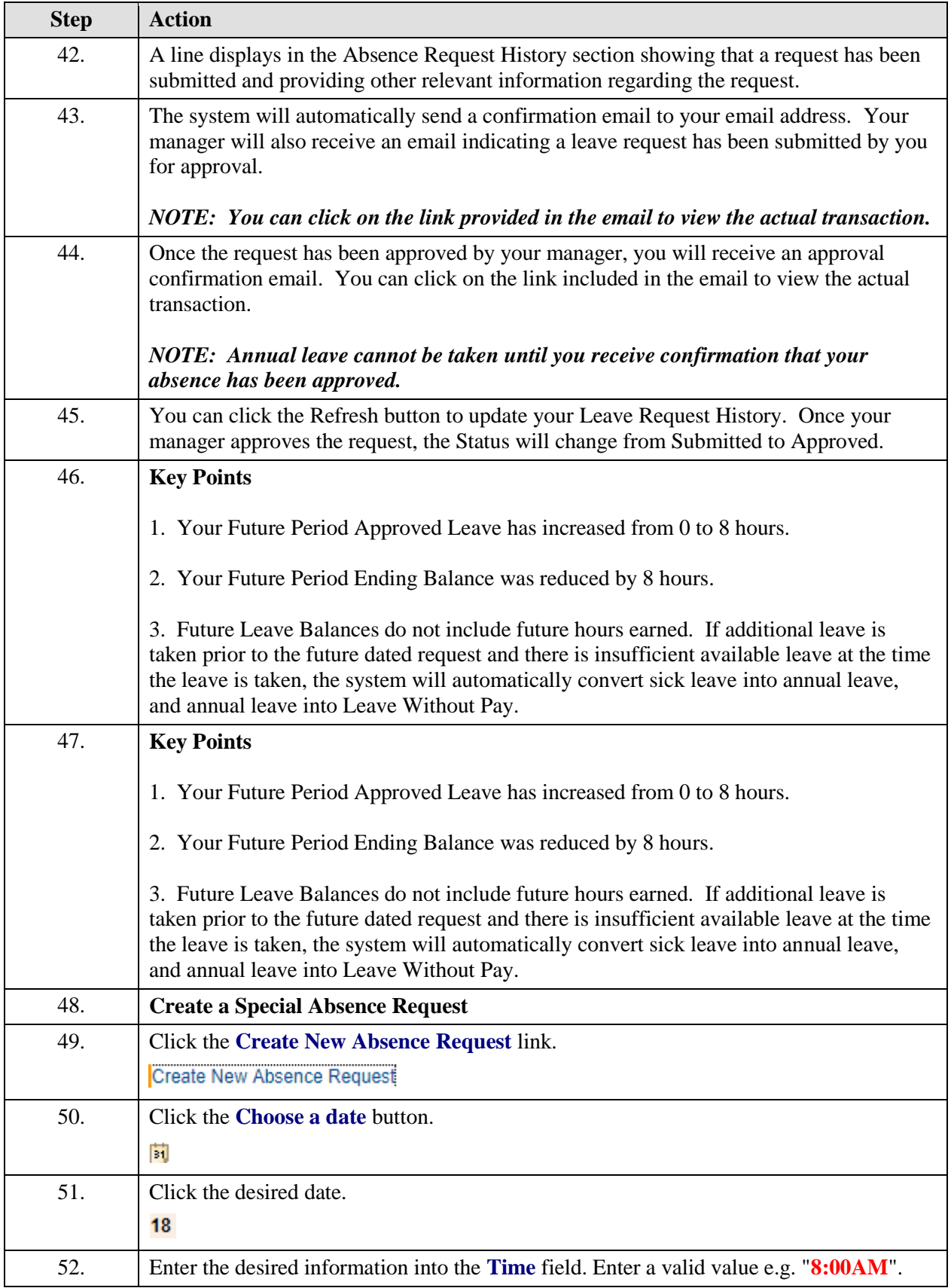

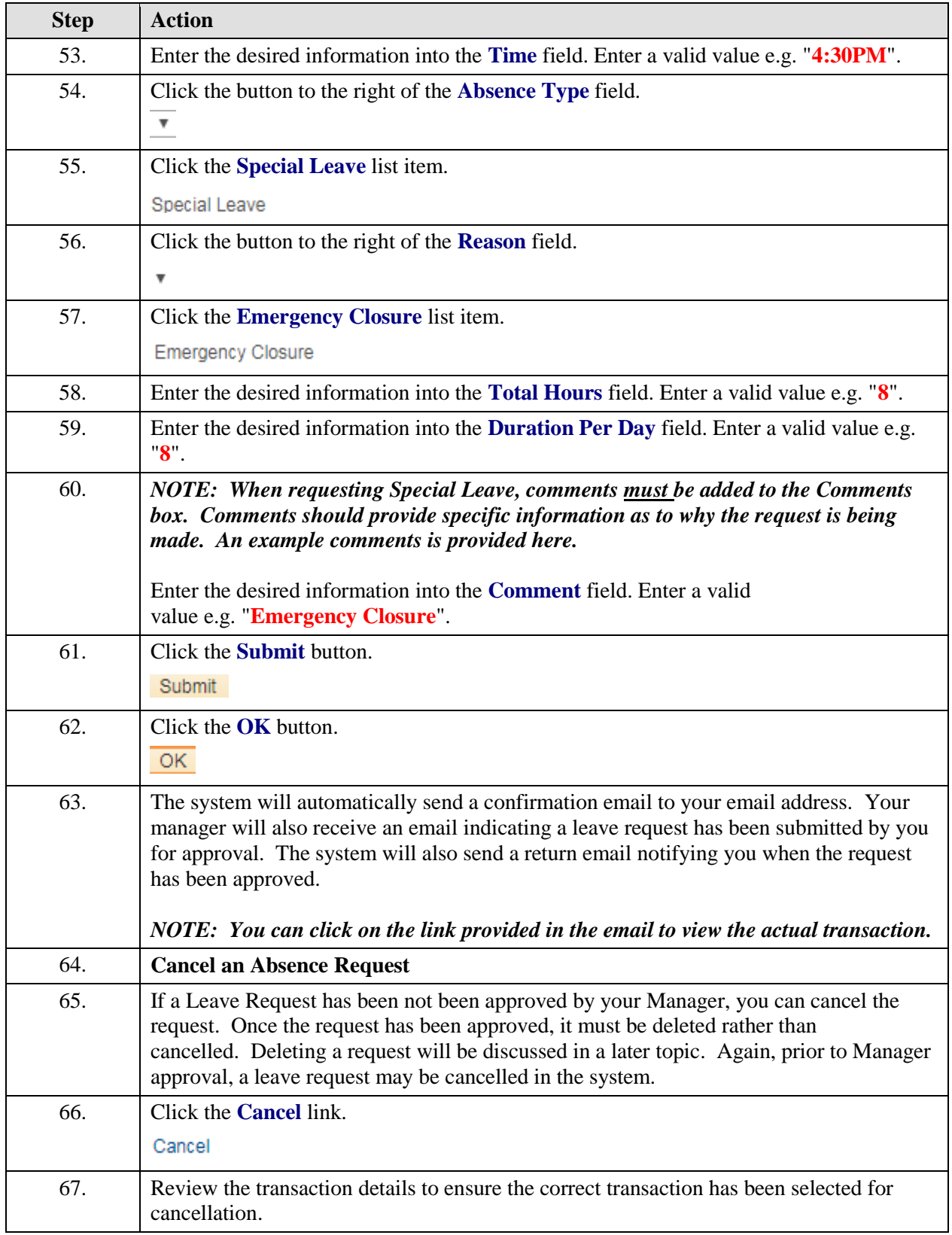

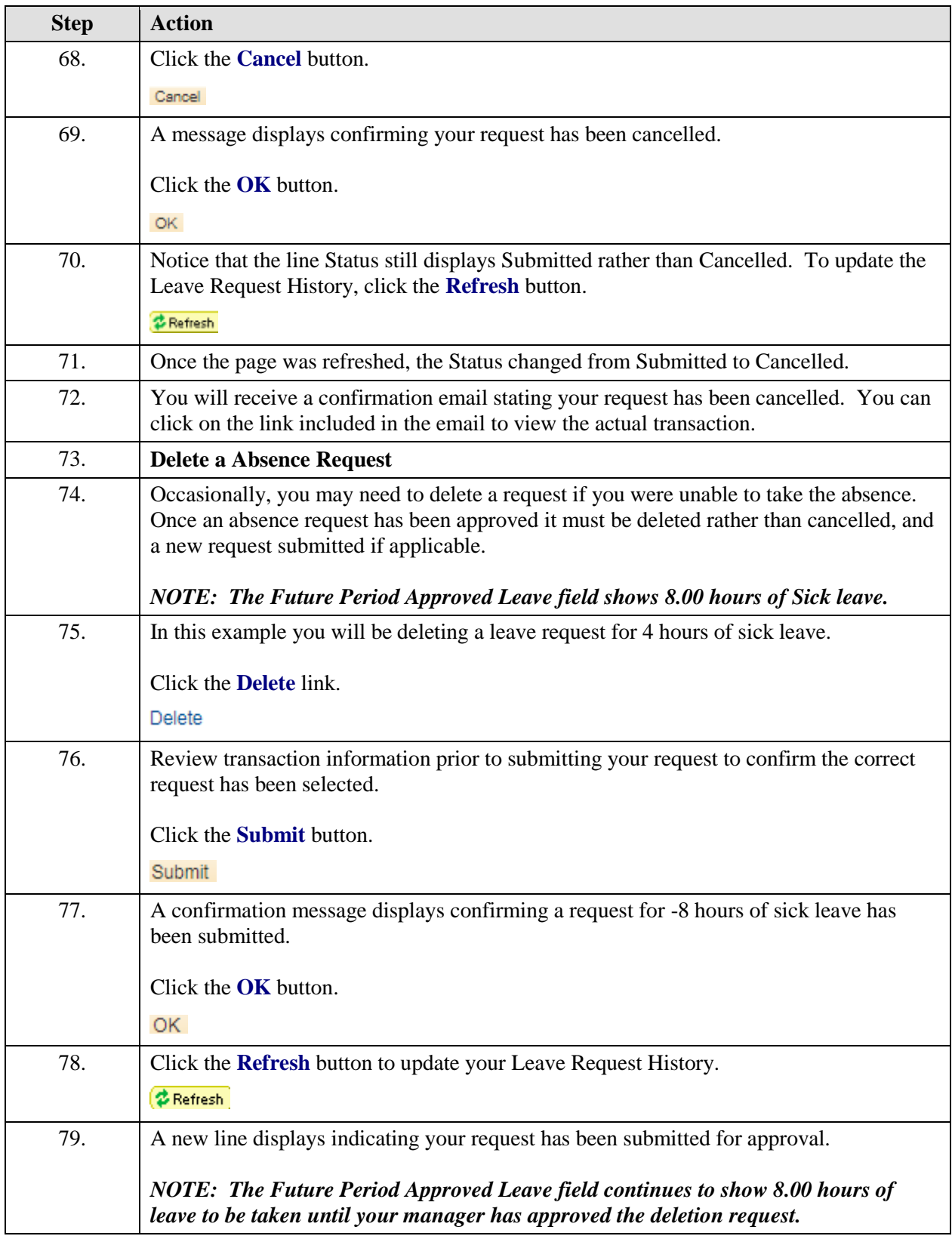

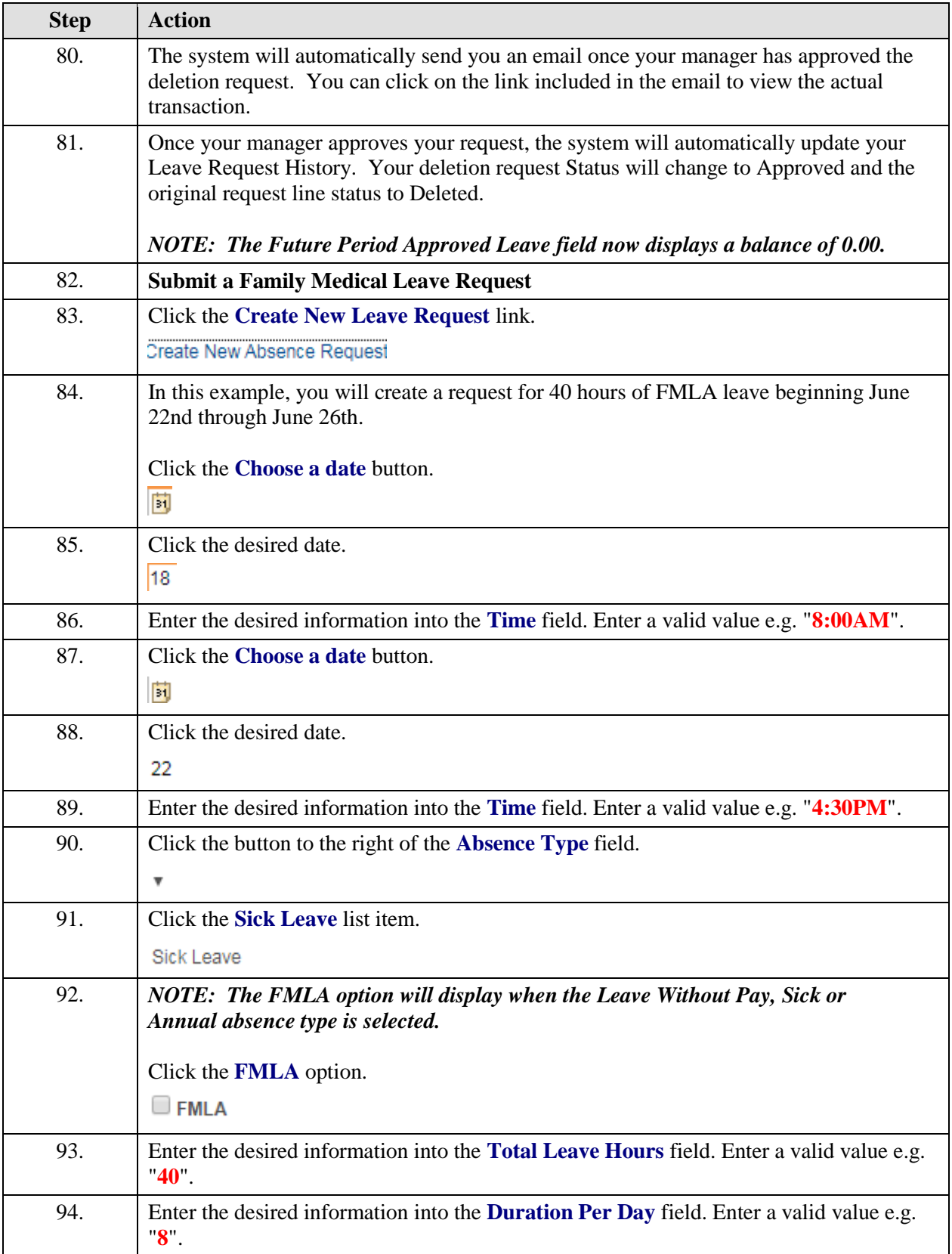

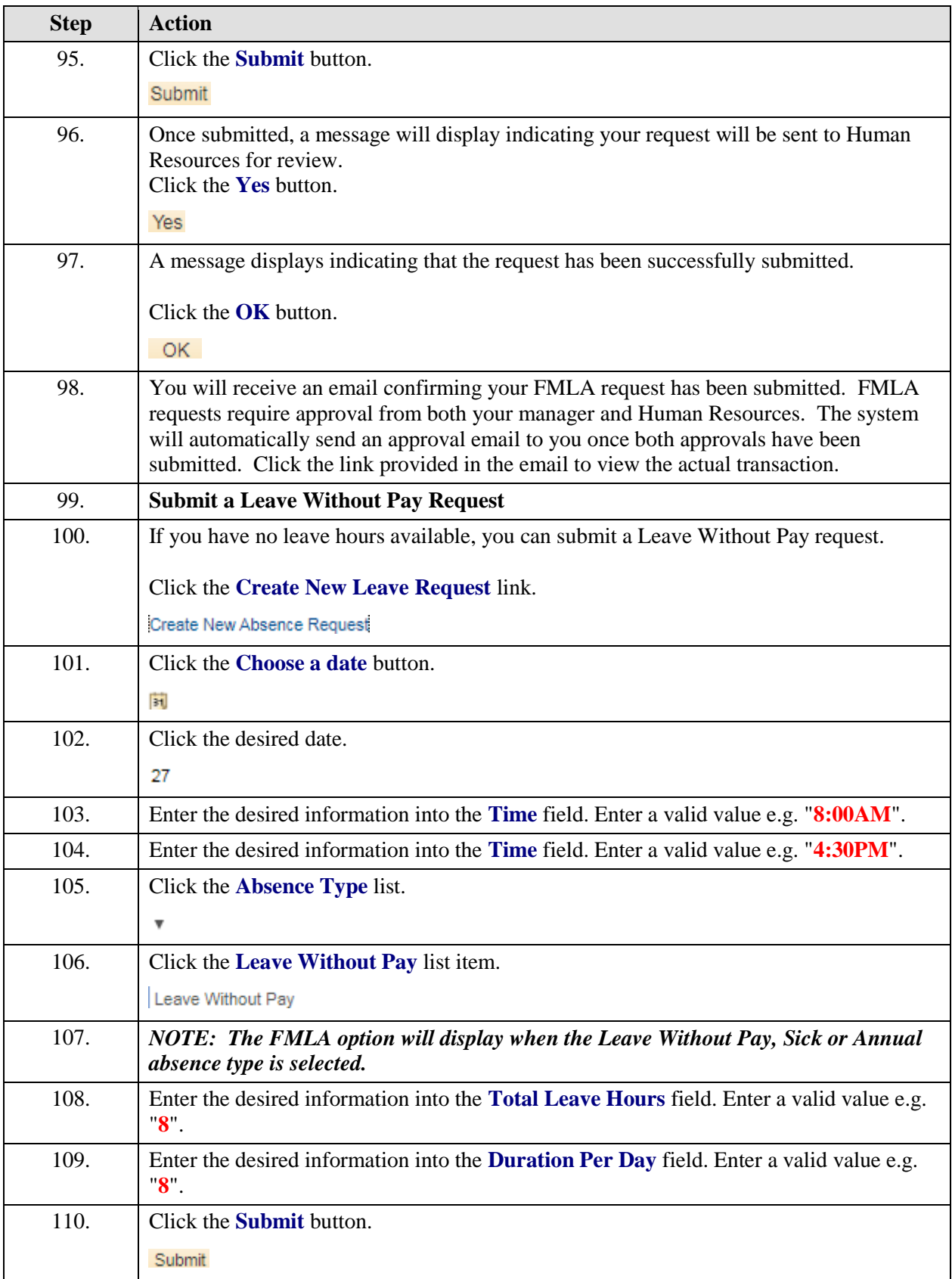

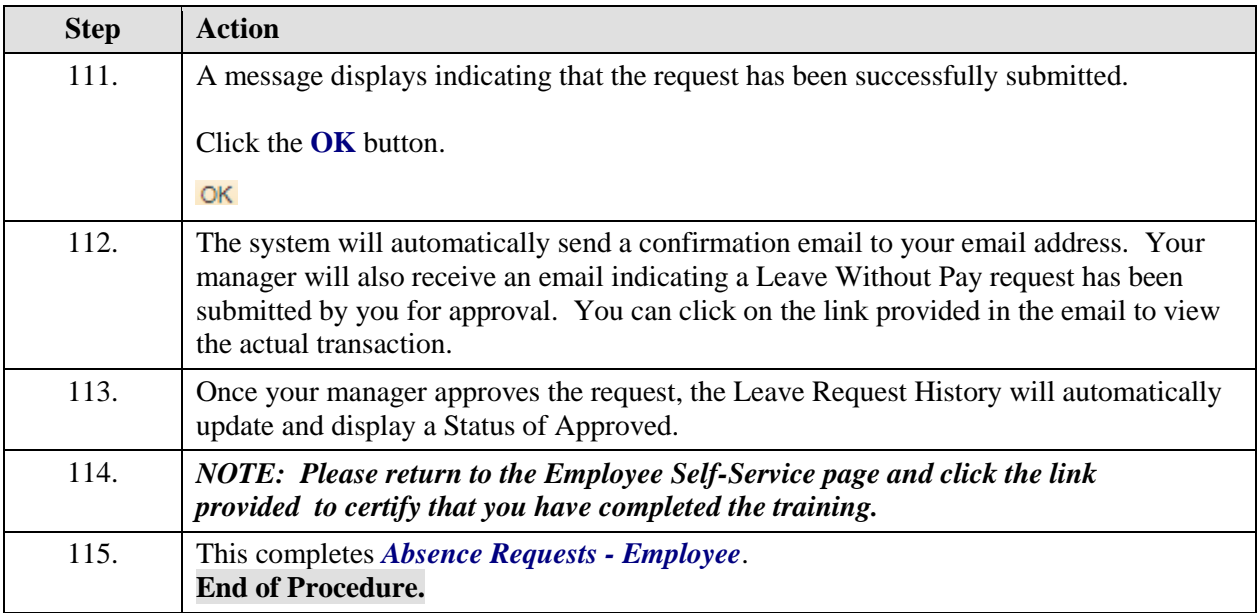